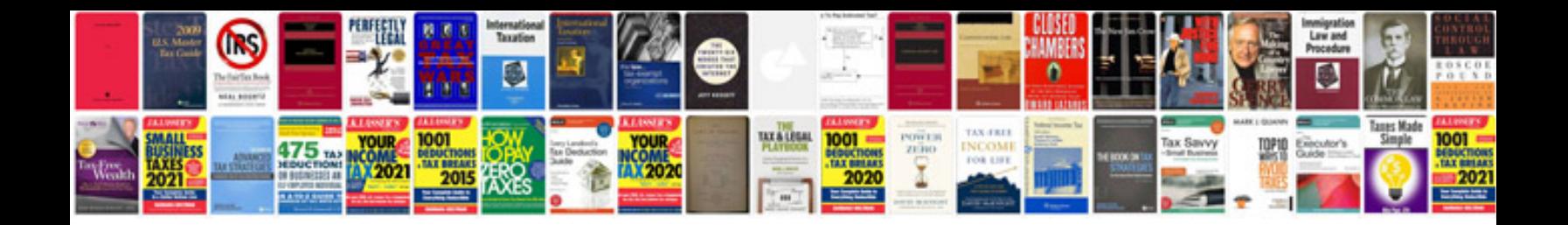

2018 ford f150 manual

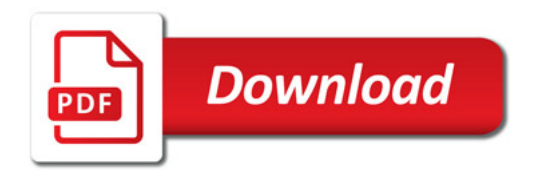

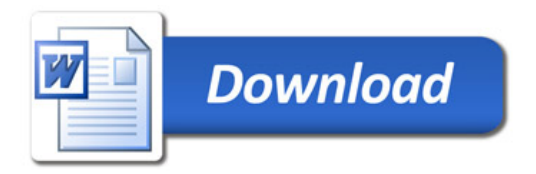